# **OFERTA FORMATIVA**

#### **Detalles de contacto**

Avda Europa 21, 28108 Alcobendas

Email: formacion.ecs.es@arrow.com Phone: +34 91 761 21 51

# **Developing Rule Solutions in IBM Operational Decision Manager V8.8**

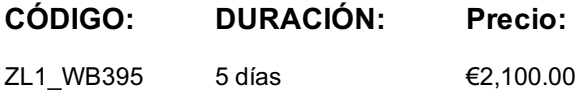

#### **Description**

An updated version of this course is available. For more information, click *Developing Rule Solutions in IBM Operational Decision Manager V8.9* (WB400G).

This course is also available as self-paced virtual (e-learning) course *Developing Rule Solutions in IBM Operational Decision Manager V8.8* (ZB395G). This option does not require any travel.

This course introduces developers to IBM Operational Decision Manager V8.8. You learn the concepts and skills that you need to design, develop, and integrate a business rule solution with Operational Decision Manager.

The course begins with an overview of Operational Decision Manager, which is composed of two main environments: Decision Server for technical users and Decision Center for business users. The course outlines the collaboration between development and business teams during project development. Through instructor-led presentations and hands-on lab exercises, you learn about the core features of Decision Server, which is the primary working environment for developers. You design a business rule application, and work with the object models that are required to author and execute rule artifacts. You gain experience with rule deployment and execution within various types of client applications. You work extensively with Rule Execution Server and learn how you can integrate decision services within an enterprise environment.

In addition, you become familiar with rule authoring so that you can support business users to set up and customize the rule authoring and validation environments. You also learn how to use Operational Decision Manager features to support decision governance.

The lab environment for this course uses Windows Server 2008 R2 Standard Edition.

For information about other related courses, visit the IBM Training website:

http://www.ibm.com/training

### **Objetivos**

After completing this course, you should be able to:

- Describe the benefits of implementing a decision management solution with Operational Decision Manager
- Identify the key user roles that are involved in designing and developing a decision management solution, and the tasks that are associated with each role
- Describe the development process of building a business rule application and the collaboration between business and development teams
- Set up and customize the business object model (BOM) and vocabulary for rule authoring
- Implement the execution object model (XOM) that enables rule execution
- Orchestrate rule execution through ruleflows
- Author rule artifacts to implement business policies
- Debug business rule applications to ensure that the implemented business logic is error-free
- Set up the testing and simulation environment for business users
- Package and deploy decision services to testing and production environments
- Integrate decision services for managed execution within an enterprise environment
- Build client applications to invoke ruleset execution
- Test, monitor, and audit execution of decision services
- Work with Operational Decision Manager features that support decision governance, including the decision governance framework for decision services

#### **Público**

This course is designed for application developers.

Before taking this course, you should have:

- Experience with the Java programming language and object-oriented concepts
- Knowledge of Java Platform, Enterprise Edition (Java EE)
- Basic knowledge of Extensible Markup Language (XML)

## **Programa**

Course introduction Introducing IBM Operational Decision Manager V8.8 Exercise: Operational Decision Manager in action Operational Decision Manager: Business rules Exercise: Setting up decision services Programming with business rules Developing object models Exercise: Working with the BOM Exercise: Refactoring Orchestrating ruleset execution Exercise: Working with ruleflows Authoring rules Exercise: Exploring action rules Exercise: Authoring action rules Exercise: Authoring decision tables and decision trees Customizing rule vocabulary with categories and domains Exercise: Working with static domains Exercise: Working with dynamic domains Working with queries Exercise: Working with queries Debugging rules Exercise: Executing rules locally Exercise: Debugging a ruleset Enabling tests and simulations Exercise: Enabling tests and simulations Managing deployment Exercise: Managing deployment Executing rules with Rule Execution Server Exercise: Exploring the Rule Execution Server console Exercise: Executing rules with Rule Execution Server in Java EE Exercise: Executing rules as a hosted transparent decision service (HTDS) Auditing and monitoring ruleset execution Exercise: Auditing ruleset execution through Decision Warehouse Working with the REST API Exercise: Working with the REST API Introducing decision governance Course summary

### **Más información**

Prior to enrolling, IBM Employees must follow their Division/Department processes to obtain approval to attend this public training class. Failure to follow Division/Department approval processes may result in the IBM Employee being personally responsible for the class charges.

GBS practitioners that use the EViTA system for requesting external training should use that same process for this course. Go to the EViTA site to start this process:

http://w3.ibm.com/services/gbs/evita/BCSVTEnrl.nsf

Once you enroll in a GTP class, you will receive a confirmation letter that should show:

- The current GTP list price
- The 20% discounted price available to IBMers. This is the price you will be invoiced for the class.

### **Fechas Programadas**

A petición. Gracias por contactarnos.

Esta formación también está disponible en modalidad presencial. Por favor contáctenos para más información.